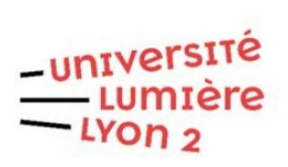

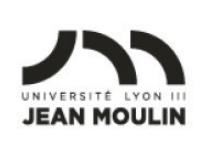

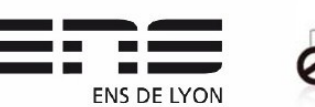

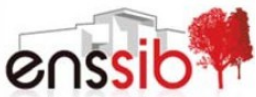

# Master 1 Humanités numériques – Bases de données TD 3-4 : Interrogation de bases de données avec SQL

# Cécile Favre – [https://eric.univ-lyon2.fr](https://eric.univ-lyon2.fr/)

# **Préambule**

- 1. Si elle n'est pas déjà créée, importer la base de données « univ » (cf. TD 1) à partir du fichier univ.sql. <https://eric.univ-lyon2.fr/jdarmont/docs/univ.sql>
- 2. Pour les questions suivantes, créer une requête par question en SQL (copier les différentes requêtes dans un document texte pour en garder la trace en reportant le numéro des questions).

# **Requêtes de base**

- 01) Afficher la table ETUDIANT (tous les attributs) triée par ordre alphabétique du nom et du prénom de l'étudiant.e.
- 02) Afficher les nom et prénom des étudiant.es habitant Lyon.
- 03) Afficher les nom et prénom des étudiant.es habitant dans le Rhône (c'est à dire, celles et ceux dont le code postal commence par 69).
- 04) Afficher tous les étudiant.es (nom et prénom) dont le nom ne commence pas par M.
- 05) Afficher tous les étudiant.es (nom et prénom) dont le nom commence par B ou P.
- 06) Afficher tous les étudiant.es (nom, prénom et adresse) habitant dans une rue.
- 07) Afficher les épreuves (code, date) dont le lieu commence par S et a un 2 en huitième position.
- 08) Afficher la liste des étudiant.es (nom et prénom) habitant Bron ou Brignais.
- 9) Afficher les étudiant.es (nom, prénom et date de naissance) né.es avant le 01/01/1980.
- 10) Afficher les épreuves qui se sont déroulées entre le 20 et le 22 janvier 2013.
- 11) Afficher toutes les informations sur les étudiant.es habitant à Lyon et né.es avant 1980.
- 12) Afficher toutes les informations sur les étudiant.es habitant à Lyon ou né.es avant 1980.
- 13) Lister tous les étudiant.es qui, d'une part, habitent à Lyon et sont né.es avant 1980 ou, d'autre part, qui habitent à Bron ou Brignais.
- 14) Indiquer les codes des épreuves se déroulant dans un lieu dont l'appellation comporte un 2.

#### **Requêtes de calcul, regroupements**

- 15) Construire une requête indiquant pour chaque étudiant.e et chacune des épreuves sa note et un nouveau champ intitulé « NoteAugmentee » ajoutant 2 points à la note de départ.
- 16) Calculer la moyenne générale des notes obtenues (sans augmentation) par étudiant.e en précisant le numéro de l'étudiant.e.
- 17) Calculer la moyenne par épreuve en précisant le code de l'épreuve.
- 18) Calculer la moyenne générale par étudiant.e en n'affichant que les étudiant.es dont la moyenne obtenue est supérieure à 14.
- 19) Calculer par étudiant.e la moyenne en ECO en faisant la moyenne des notes par étudiant.e où le code des épreuves se limite à ECO1 ou ECO2.
- 20) Indiquer pour chaque épreuve le nombre d'étudiant.es l'ayant passée.
- 21) Pour chaque épreuve, déterminer les notes minimale et maximale.
- 22) Déterminer la note minimale et la note maximale parmi toutes les épreuves.

#### **Requêtes de jointure**

- 23) Afficher les nom, prénom, numéro d'étudiant.e, le nom de l'épreuve et sa date, l'intitulé de la matière ainsi que la note obtenue.
- 24) Afficher les nom, prénom des étudiant.es ayant fait une épreuve dans l'amphi Say.
- 25) Calculer la moyenne par épreuve en précisant le code de l'épreuve, le nom de l'épreuve et le lieu de l'épreuve.
- 26) Calculer la moyenne générale des notes obtenues par étudiant.e en précisant le numéro, le nom et le prénom de l'étudiant.e.

# **Correction**

#### **Requêtes de base**

#### **01)**

SELECT \* FROM etudiant ORDER BY Nom, Prenom;

#### **02)**

SELECT Nom, Prenom FROM etudiant WHERE Ville = 'Lyon';

#### **03)**

SELECT Nom, Prenom FROM etudiant WHERE CP LIKE '69%';

#### **04)**

SELECT Nom, Prenom FROM etudiant WHERE Nom NOT LIKE 'M%';

#### **05)**

SELECT Nom, Prenom FROM etudiant WHERE Nom LIKE 'B%' OR Nom LIKE 'P%';

#### **06)**

SELECT Nom, Prenom, Rue, CP, Ville FROM etudiant WHERE Rue LIKE '%Rue%';

#### **07)**

SELECT CodeEpreuve, Date FROM epreuve WHERE Lieu LIKE 'S\_\_\_2%'; (6 \_ qui se suivent pour que le 2 soit en 8<sup>*e*</sup> position)</sup>

#### **08)**

SELECT Nom, Prenom FROM etudiant WHERE Ville IN ('Bron', 'Brignais');

#### **09)**

SELECT Nom, Prenom, DateNaiss FROM etudiant WHERE DateNaiss < '1980/01/01';

#### **10)**

SELECT \* FROM epreuve WHERE Date BETWEEN '2013/01/20' AND '2013/01/22';

#### **11)**

SELECT \* FROM etudiant WHERE Ville = 'Lyon' AND DateNaiss < '1980/01/01';

#### **12)**

SELECT \* FROM etudiant WHERE Ville = 'Lyon' OR DateNaiss < '1980/01/01';

#### **13)**

SELECT \* FROM etudiant WHERE (Ville = 'Lyon' AND DateNaiss < '1980/01/01') OR Ville IN ('Bron', 'Brignais');

#### **14)**

SELECT CodeEpreuve FROM epreuve WHERE Lieu LIKE '%2%';

### **Requêtes de calcul, regroupements**

#### **15)**

SELECT NumEtu, CodeEpreuve, Ch\_Note, Ch\_Note + 2 AS NoteAugmentee FROM passer;

#### **16)**

SELECT NumEtu, AVG(Ch\_Note) AS MoyGenEtu FROM passer GROUP BY NumEtu;

## **17)**

SELECT CodeEpreuve, AVG(Ch\_Note) AS MoyEpreuve FROM passer GROUP BY CodeEpreuve;

*Remarque : si on veut arrondir à 2 chiffres après la virgule, on peut utiliser la fonction ROUND(nombre\_a\_arrondir, nombre\_chiffres\_ap\_virgule) :*

SELECT CodeEpreuve, ROUND(AVG(Ch\_Note), 2) AS MoyEpreuve FROM passer GROUP BY CodeEpreuve;

#### **18)**

SELECT NumEtu, AVG(Ch\_Note) AS MoyGenEtu FROM passer GROUP BY NumEtu HAVING MoyGenEtu > 14;

#### **19)**

SELECT NumEtu, AVG(Ch\_Note) AS MoyEco FROM passer WHERE CodeEpreuve IN ('ECO1', 'ECO2'); GROUP BY NumEtu ;

*Remarque : Il n'y pas nécessairement 2 notes pour chaque étudiant.e dans l'expression de la requête.*

#### **20)**

SELECT CodeEpreuve, COUNT(NumEtu) AS NbEtu FROM passer GROUP BY CodeEpreuve;

#### **21)**

SELECT CodeEpreuve, MIN(Ch\_Note) AS NoteMini, MAX(Ch\_Note) AS NoteMaxi FROM passer GROUP BY CodeEpreuve;

#### **22)**

SELECT MIN(Ch\_Note) AS NoteMini, MAX(Ch\_Note) AS NoteMaxi FROM passer;

# **Requêtes de jointure**

**23)**

*Solution 1*

SELECT Nom, Prenom, etudiant.NumEtu, passer.CodeEpreuve, Date, Intitule, Ch\_Note FROM etudiant, passer, epreuve, matiere WHERE etudiant.NumEtu = passer.NumEtu AND passer.CodeEpreuve = epreuve.CodeEpreuve AND epreuve.CodeMat = matiere.CodeMat;

*Remarque : les prédicats de jointure sont indiqués dans la clause WHERE.*

*Solution 2*

SELECT Nom, Prenom, etudiant.NumEtu, passer.CodeEpreuve, Date, Intitule, Ch\_Note

FROM ((etudiant INNER JOIN passer ON etudiant.NumEtu = passer.NumEtu) INNER JOIN epreuve ON passer.CodeEpreuve = epreuve.CodeEpreuve) INNER JOIN matiere ON epreuve.CodeMat = matiere.CodeMat;

*Remarque : les jointures sont définies dans la clause FROM avec la syntaxe « INNER JOIN… ON » ; pas de clause WHERE ici puisque dans l'énoncé, il n'y a pas de sélection de données particulière.*

*Remarque pour les deux solutions : dans la clause SELECT il s'agit de désambiguïser les attributs qui sont présents dans deux tables en les préfixant par « nomtable. » (etudiant.NumEtu et passer.NumEtu, respectivement).*

**24)**

*Solution 1*

SELECT DISTINCT Nom, Prenom FROM etudiant, passer, epreuve WHERE etudiant.NumEtu = passer.NumEtu AND passer.CodeEpreuve = epreuve.CodeEpreuve AND Lieu = 'Amphi Say';

*Remarque : les prédicats de jointure sont indiqués dans la clause WHERE avec en plus le prédicat de sélection sur le lieu.*

*Solution 2*

SELECT DISTINCT Nom, Prenom FROM (etudiant INNER JOIN passer ON etudiant.NumEtu = passer.NumEtu) INNER JOIN epreuve ON passer.CodeEpreuve = epreuve.CodeEpreuve WHERE Lieu = 'Amphi Say';

*Remarque : les jointures sont définies dans la clause FROM avec la syntaxe*

*« INNER JOIN… ON », la clause WHERE permet d'exprimer la sélection sur le lieu.*

*Remarque pour les deux solutions : dans la clause SELECT, le DISTINCT permet de dédoublonner les étudiant.es, compte-tenu du fait que l'on ne souhaite que les noms et prénoms. En effet, sinon, on aura les mêmes étudiant.es plusieurs fois, autant de fois qu'elles et ils ont participé à des épreuves dans l'amphi Say.*

#### **25)**

*Solution 1*

SELECT epreuve.CodeEpreuve, Lieu, avg(Ch\_Note) AS Moy\_Epreuve FROM passer, epreuve WHERE passer.CodeEpreuve = epreuve.CodeEpreuve GROUP BY epreuve.CodeEpreuve;

*Solution 2*

SELECT epreuve.CodeEpreuve, Lieu, avg(Ch\_Note) AS Moy\_Epreuve FROM passer INNER JOIN epreuve ON passer.CodeEpreuve =

epreuve.CodeEpreuve

GROUP BY epreuve.CodeEpreuve;

*Remarque pour les deux solutions : le mot clé AS permet de renommer l'intitulé de l'attribut, sinon la formule de calcul est utilisée par défaut, ici ce serait avg(Ch\_Note). Il s'agit également de lever les ambiguïtés de noms d'attribut (y compris ici dans la clause GROUP BY).*

**26)**

*Solution 1*

SELECT etudiant.NumEtu, Nom, Prenom, avg(Ch\_Note) AS Moy\_Gen FROM etudiant, passer WHERE etudiant.NumEtu = passer.NumEtu GROUP BY etudiant.NumEtu;

*Solution 2*

SELECT etudiant.NumEtu, Nom, Prenom, avg(Ch\_Note) AS Moy\_Gen FROM etudiant INNER JOIN passer ON etudiant.NumEtu = passer.NumEtu GROUP BY etudiant.NumEtu;

*Remarque : pour toutes ces requêtes, il serait possible d'ajouter une clause de tri (ORDER BY) s'il était demandé dans l'énoncé d'ordonner les résultats.*